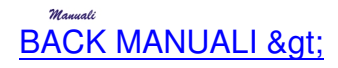

**[QUERY](index.php?option=com_content&view=article&id=23&Itemid=23) Guida ed Esempi**

**Query livello 1**

**[Query livello 2](index.php?option=com_content&view=article&id=40)**

**[Query livello 3](index.php?option=com_content&view=article&id=44)**

Query è un programma che può essere impiegato a vari livelli di complessità.

A scopo didattico immaginiamo l'esistenza di quattro livelli, ogni livello aggiunge delle funzionalità ai preced Molte esigenze potrebbero risolversi utilizzando il query solo al primo livello e molti utenti potrebbero non a L'uso del query ad ogni livello differente comporta un piccolo cambiamento nella filosofia d'uso.

**Numero livello**

> **funzionalità principali Esempi di impiego 1**

Interrogazione dei dati presenti in una tabella specificando le condizioni di selezione. St[am](index.php?option=com_content&view=article&id=43)pa dei dati presenti in una tabella formattando l'aspetto delle colonne

Stampa degli archivi di un programma applicativo.

Stampa dei campi di un record.

## **2**

Creazione di uno storico delle interrogazioni.

Int[er](index.php?option=com_content&view=article&id=44)rogazione dei dati presenti su più tabelle in relazione fra loro

Utilizzo di formule per ottenere campi calcolati o per effettuare somme, medie, conteggi di gruppi di valori. Duplicazione delle query per creare varianti di query create in precedenza.

Uso della funzione esporta.

Stampe di archivi con relazioni fra tabelle di un programma applicativo.

Impiego di formule per forme elementari di statistica orientata principalmente al conteggio e alla somma di Utilizzo di query per esportare dati sottoforma di file testo (per creare listini) o per integrazioni con word ed Utilizzo di query precostruite da un operatore esperto, e creazione di piccole varianti delle medesime.

## **3**

Creazione di query affiancate. R[ap](index.php?option=com_content&view=article&id=45)presentazione grafica della risposta di una query.

Con le query affincate possiamo comparare su più colonne insiemi di valori, es. il fatturato mensile per clier I dati contenuti in una tabella di risposta possono essere rappresentati graficamente con grafici a due o più

## **4**

Creazione di query successive, dove query in successione utilizzano l'una la risposta della query che la pre

Creazione di query affiancate dove si procede all'affiancamento di valori provenienti da altre query codificat

Questo livello è destinato a utenti molto esperti, che con l'uso delle query devono risolvere problemi di sta